# **Batched Payslips**

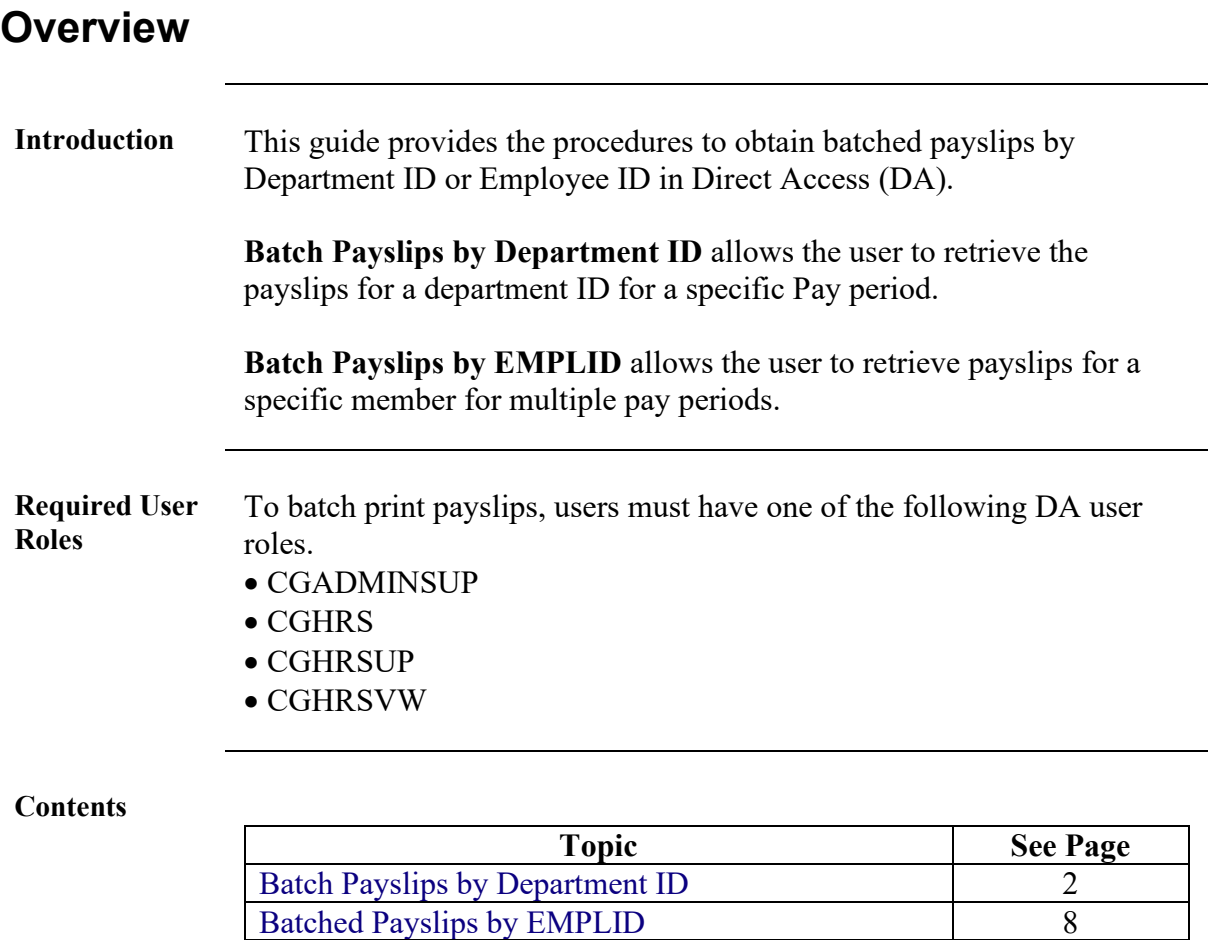

#### <span id="page-1-0"></span>**Batch Payslips by Department ID**

**Introduction** This section provides the procedures to obtain batched payslips by Department ID in DA.

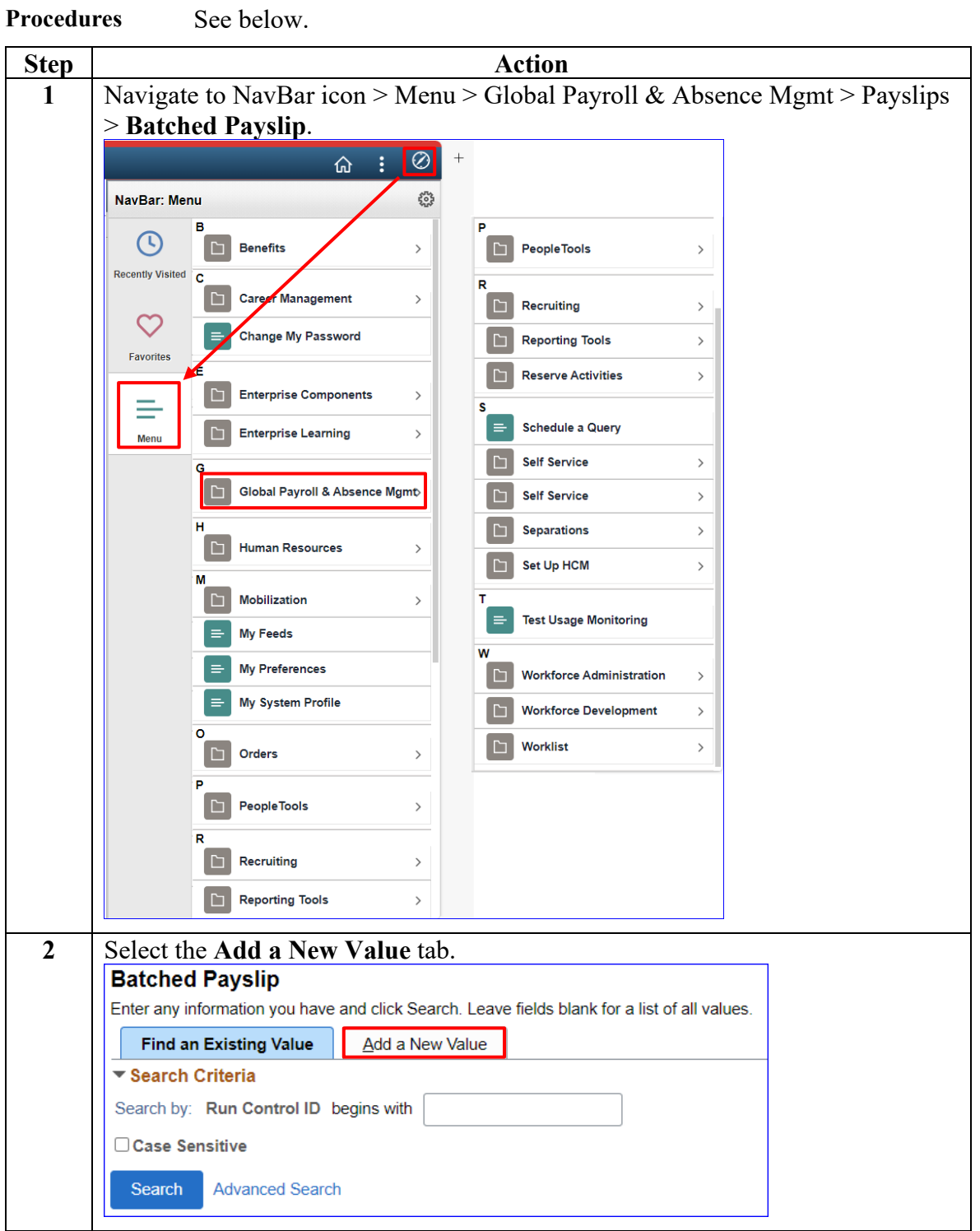

**Procedures**,

continued

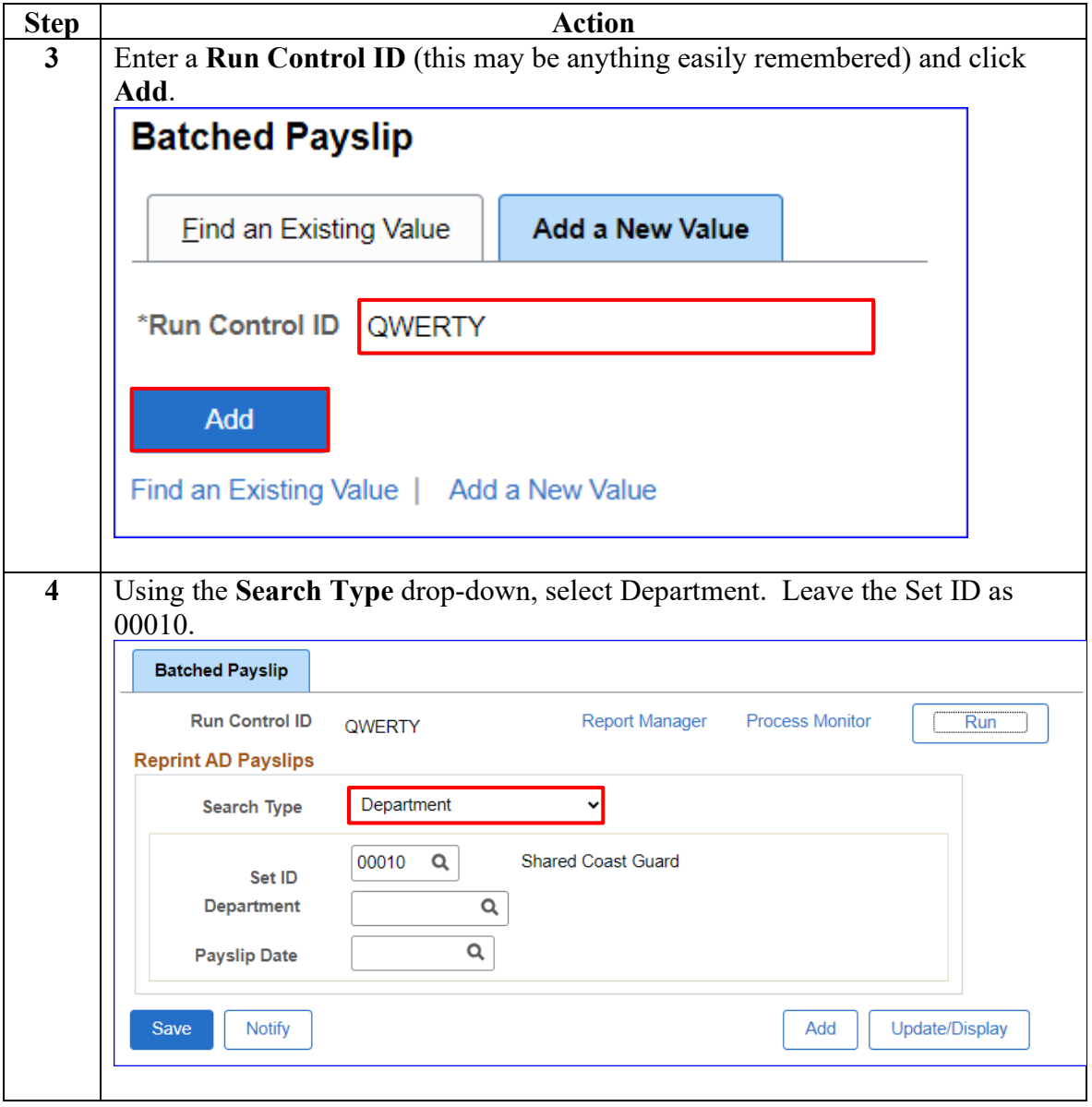

**Procedures**,

continued

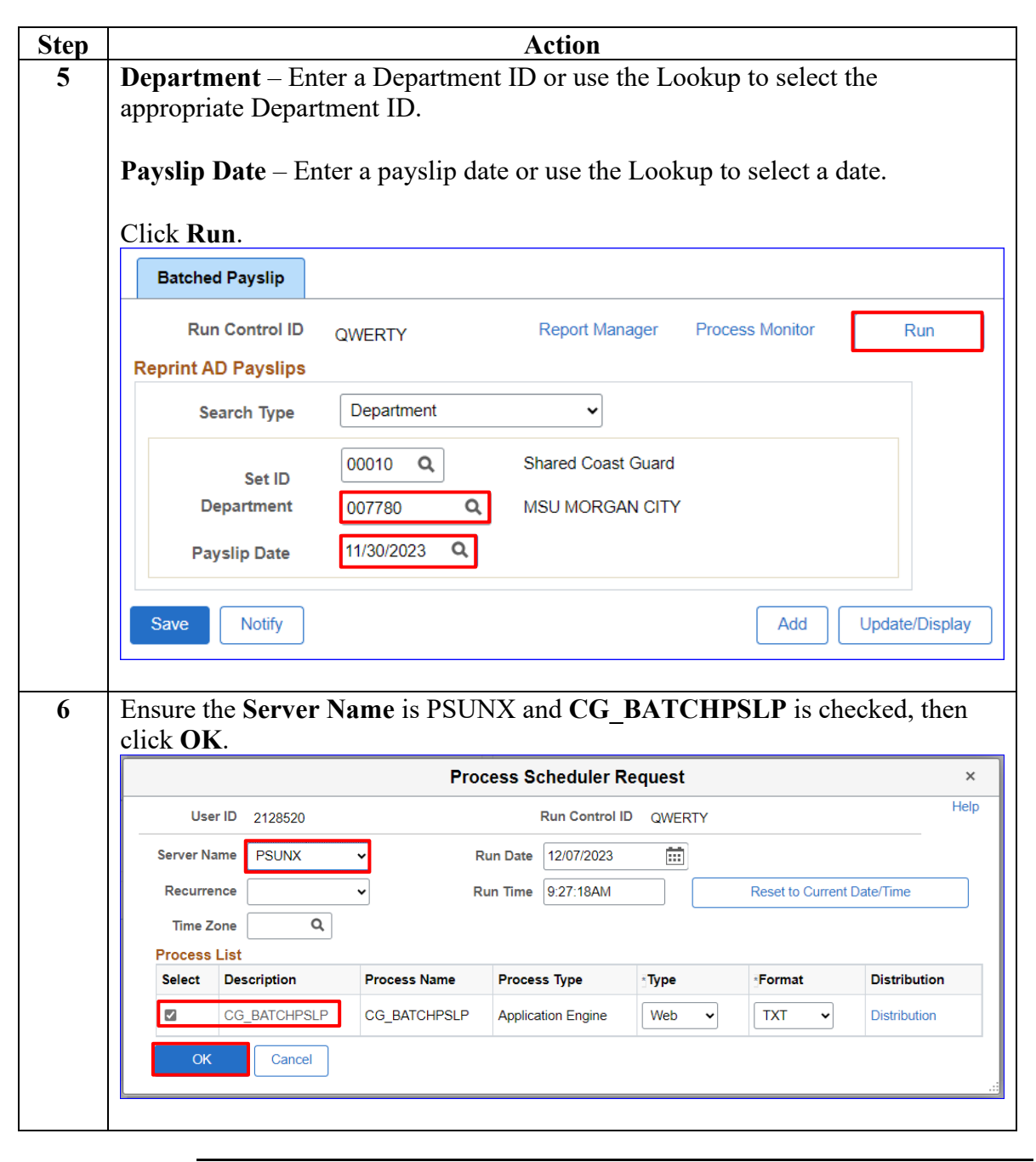

**Procedures**,

continued

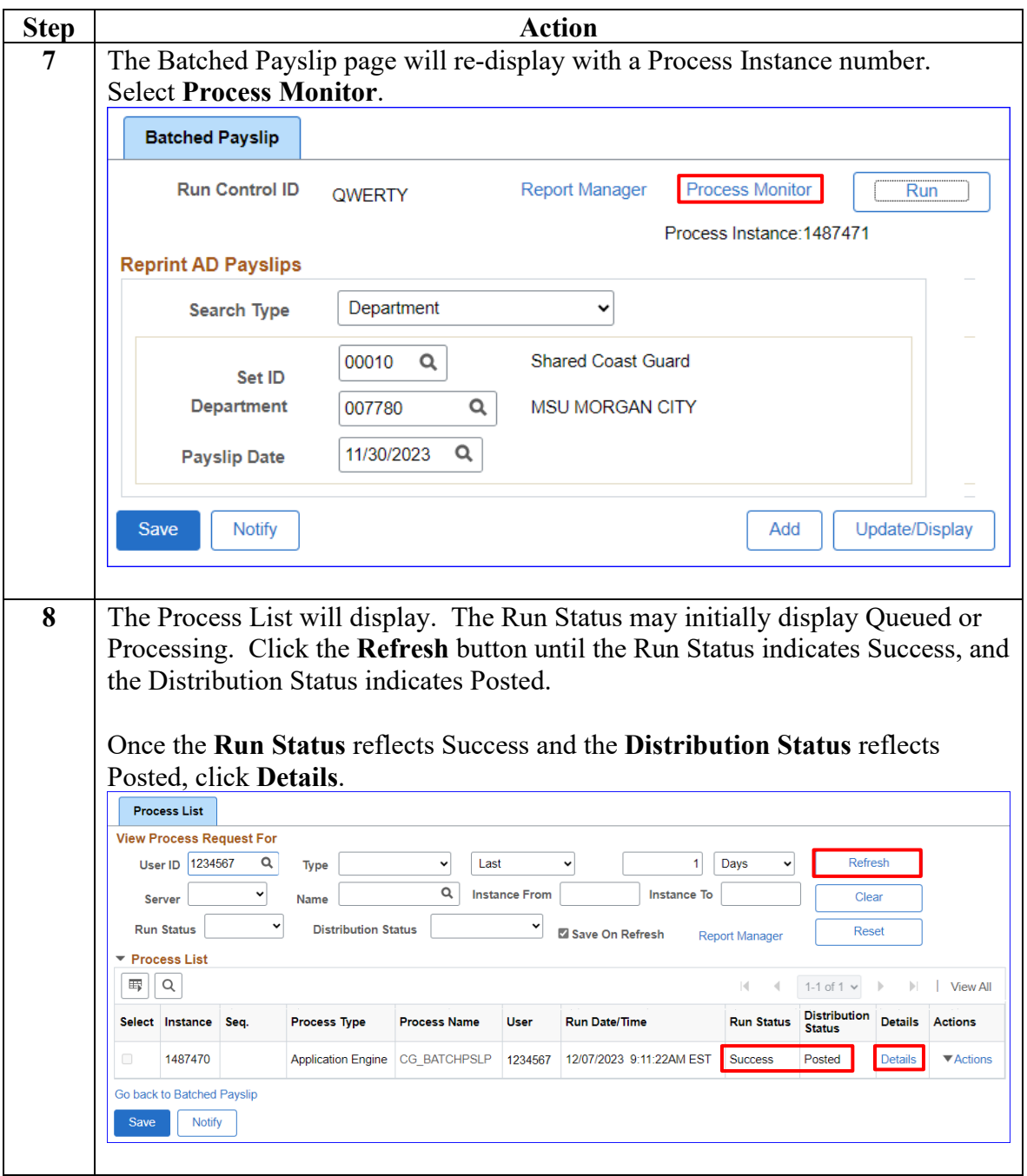

**Procedures**,

continued

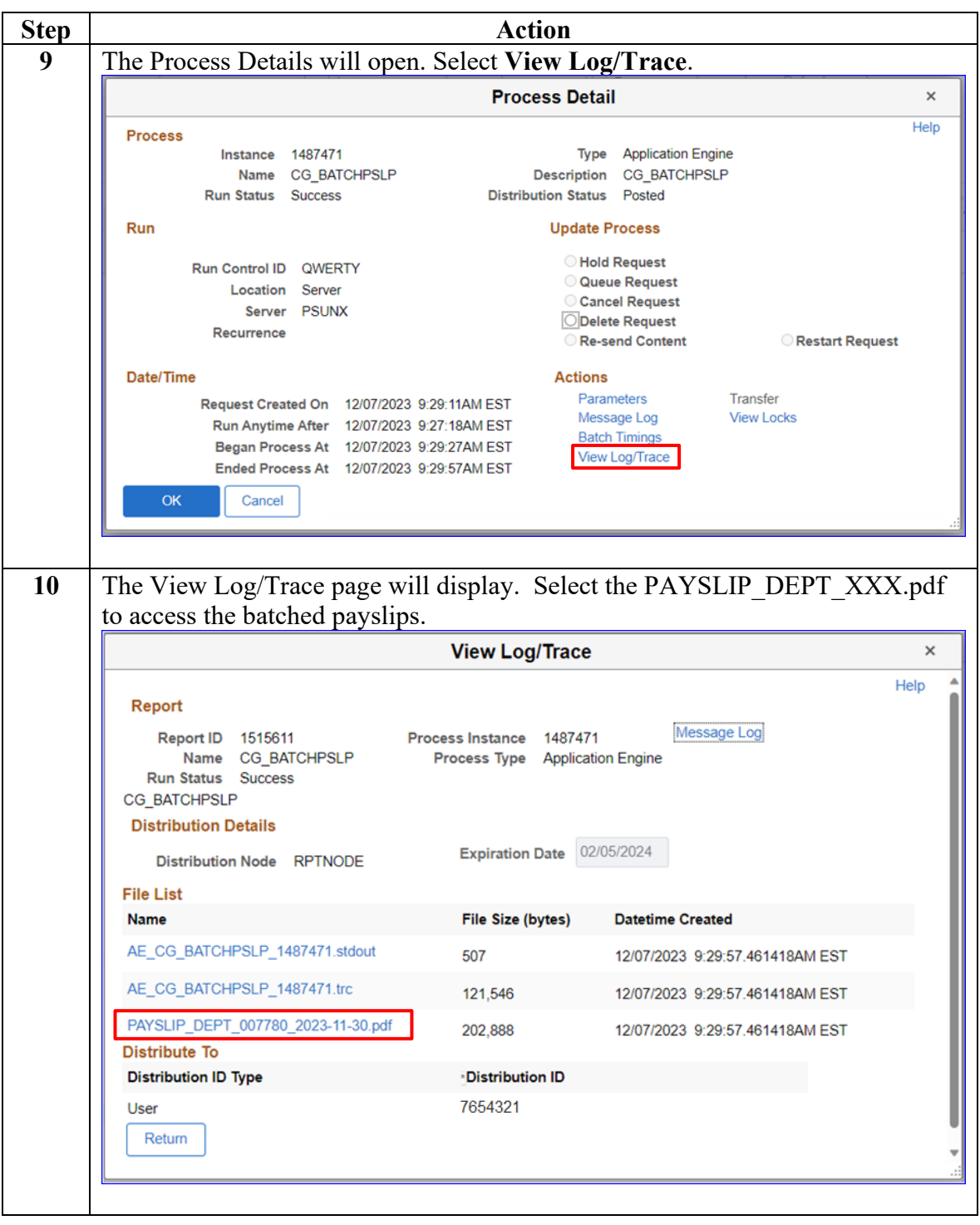

**Procedures**,

continued

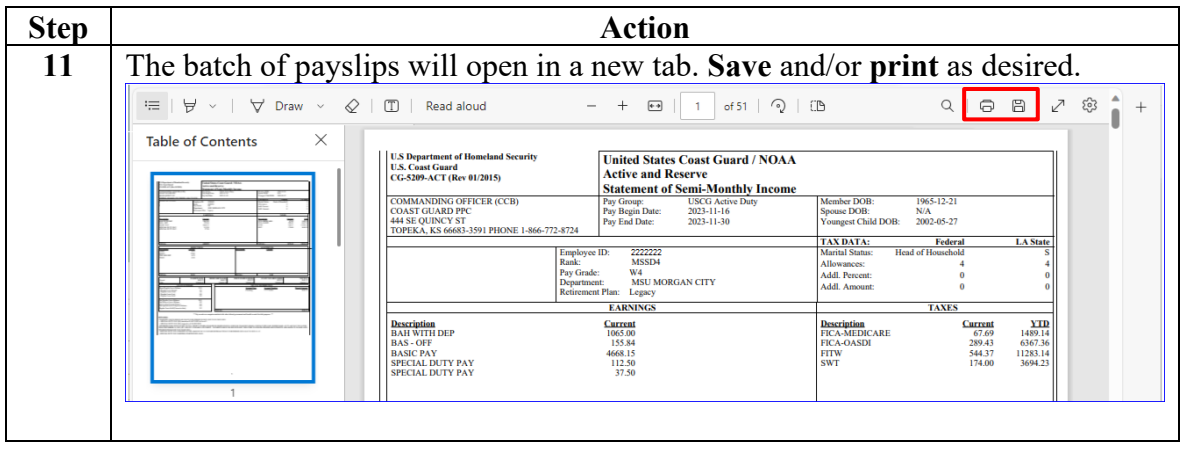

#### <span id="page-7-0"></span>**Batched Payslips by EMPLID**

**Introduction** This section provides the procedures to obtain batched payslips by Employee ID (EMPLID) in DA.

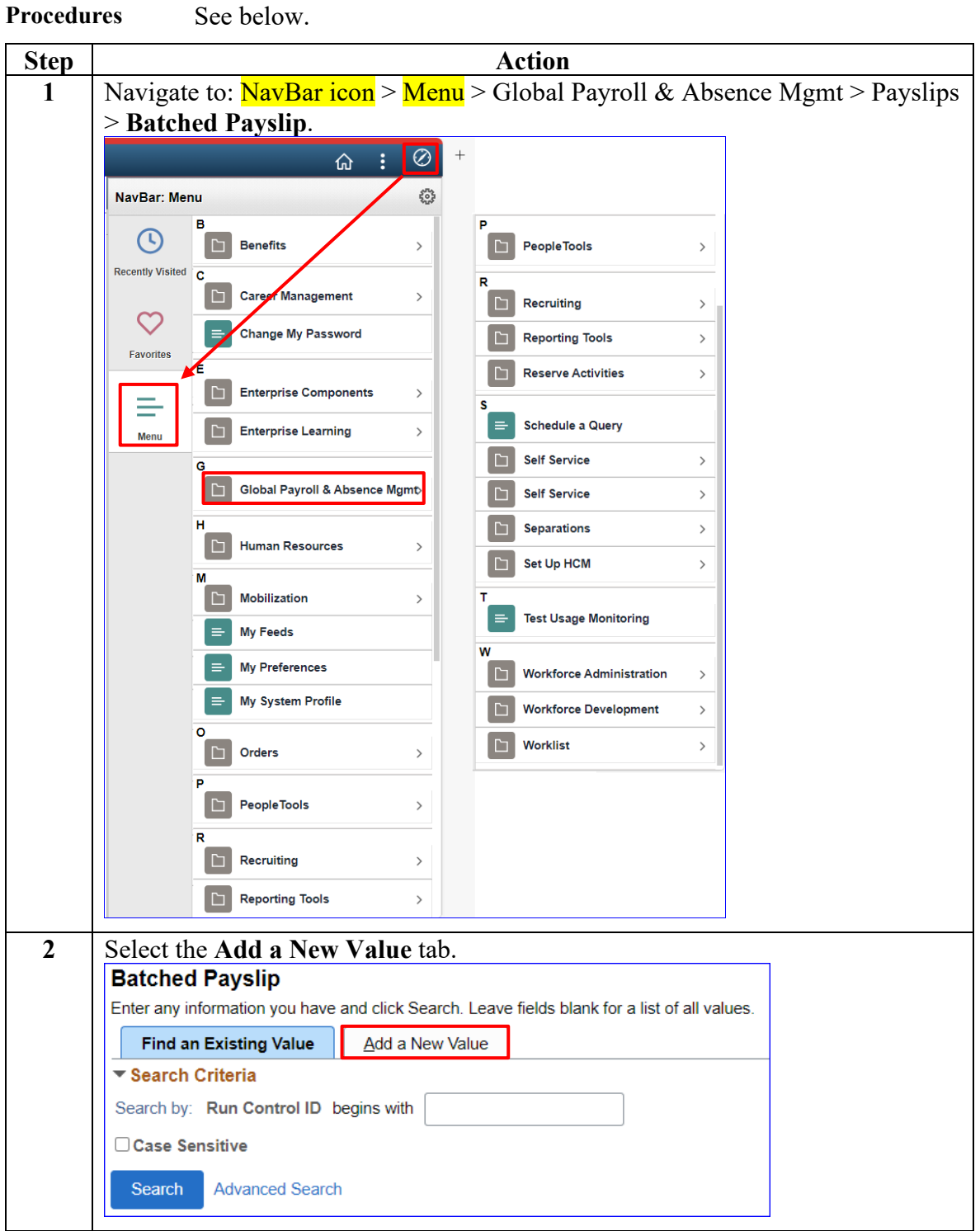

**Procedures**,

continued

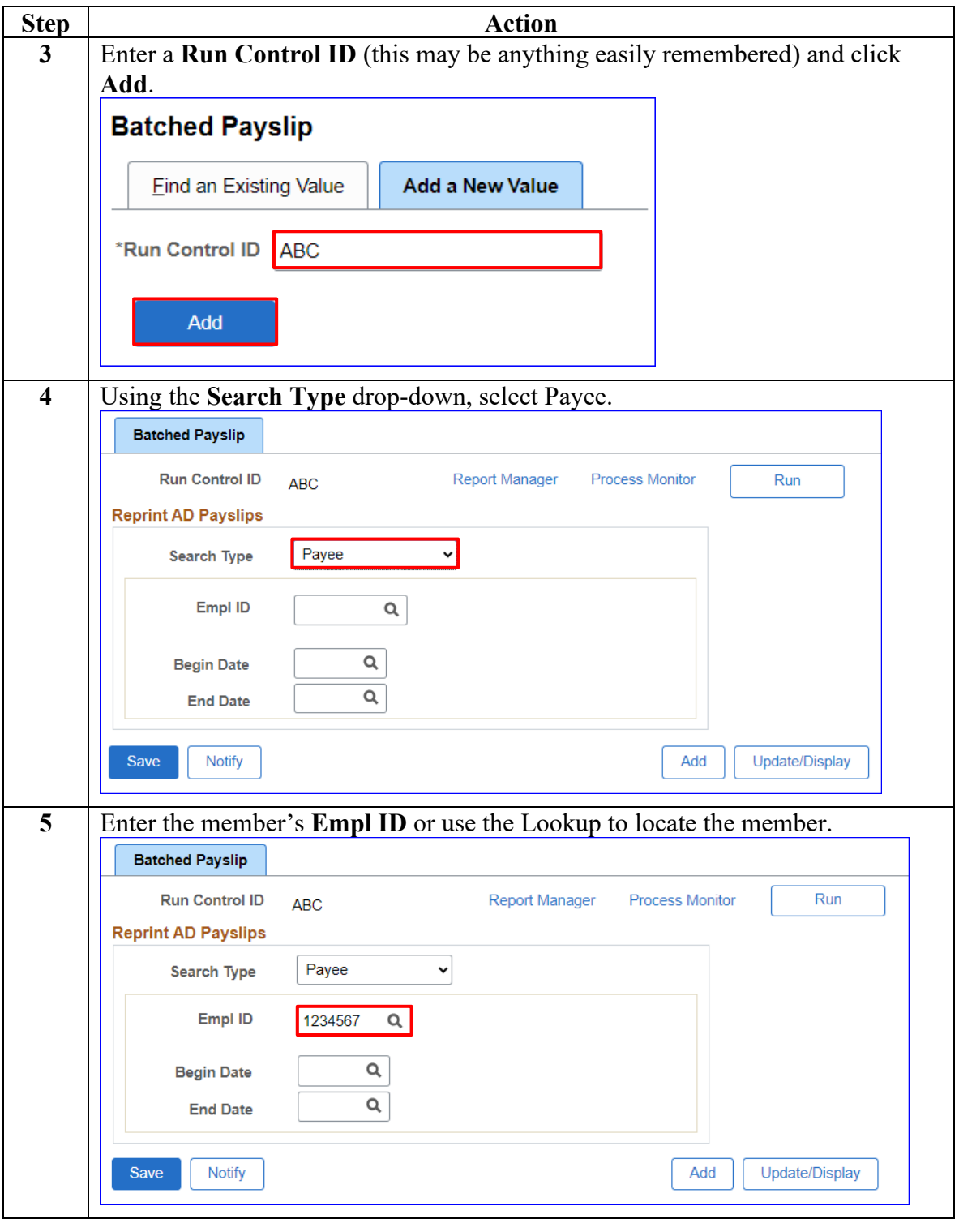

**Procedures**,

continued

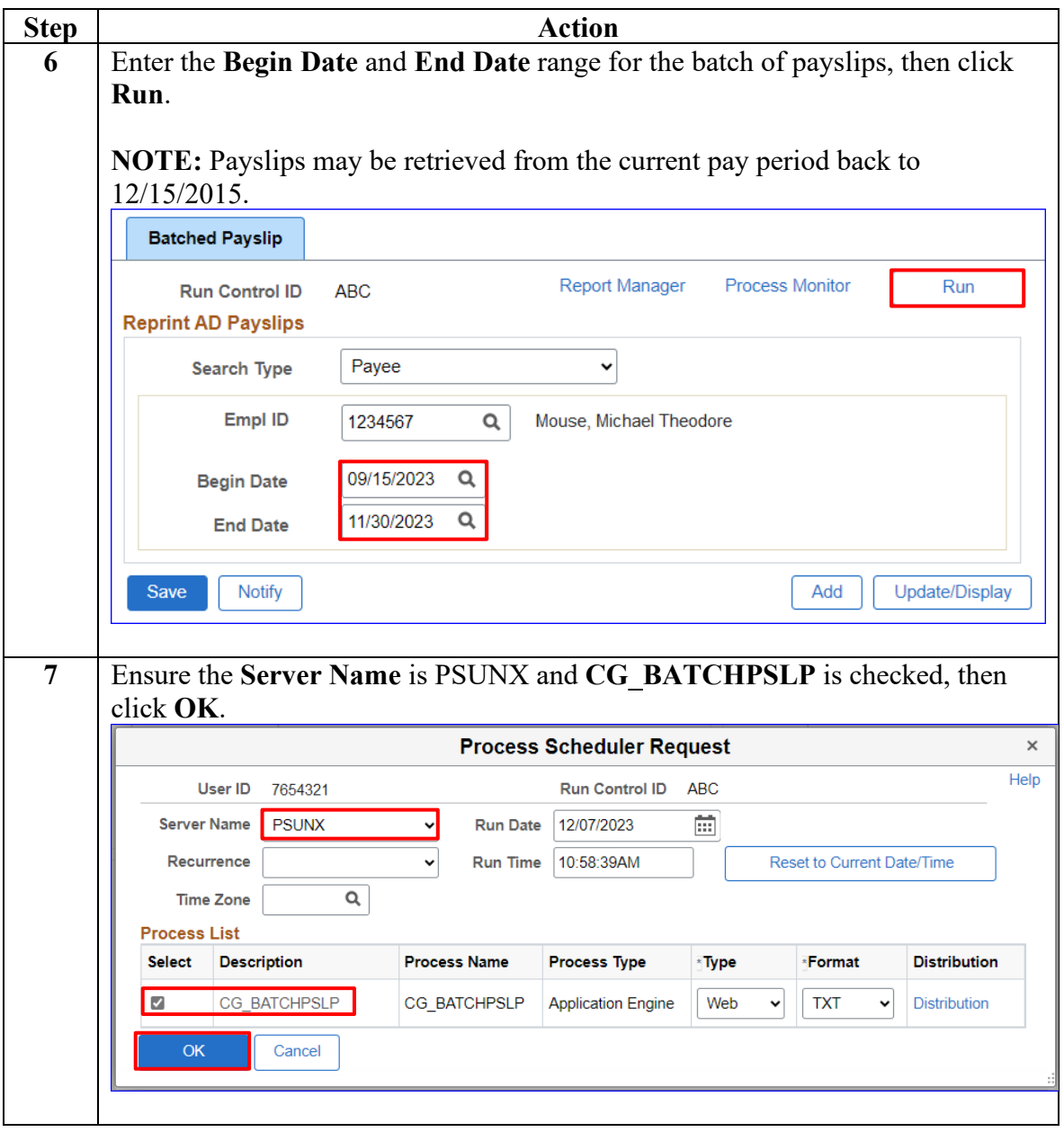

*Continued on next page*

#### **Procedures**,

continued

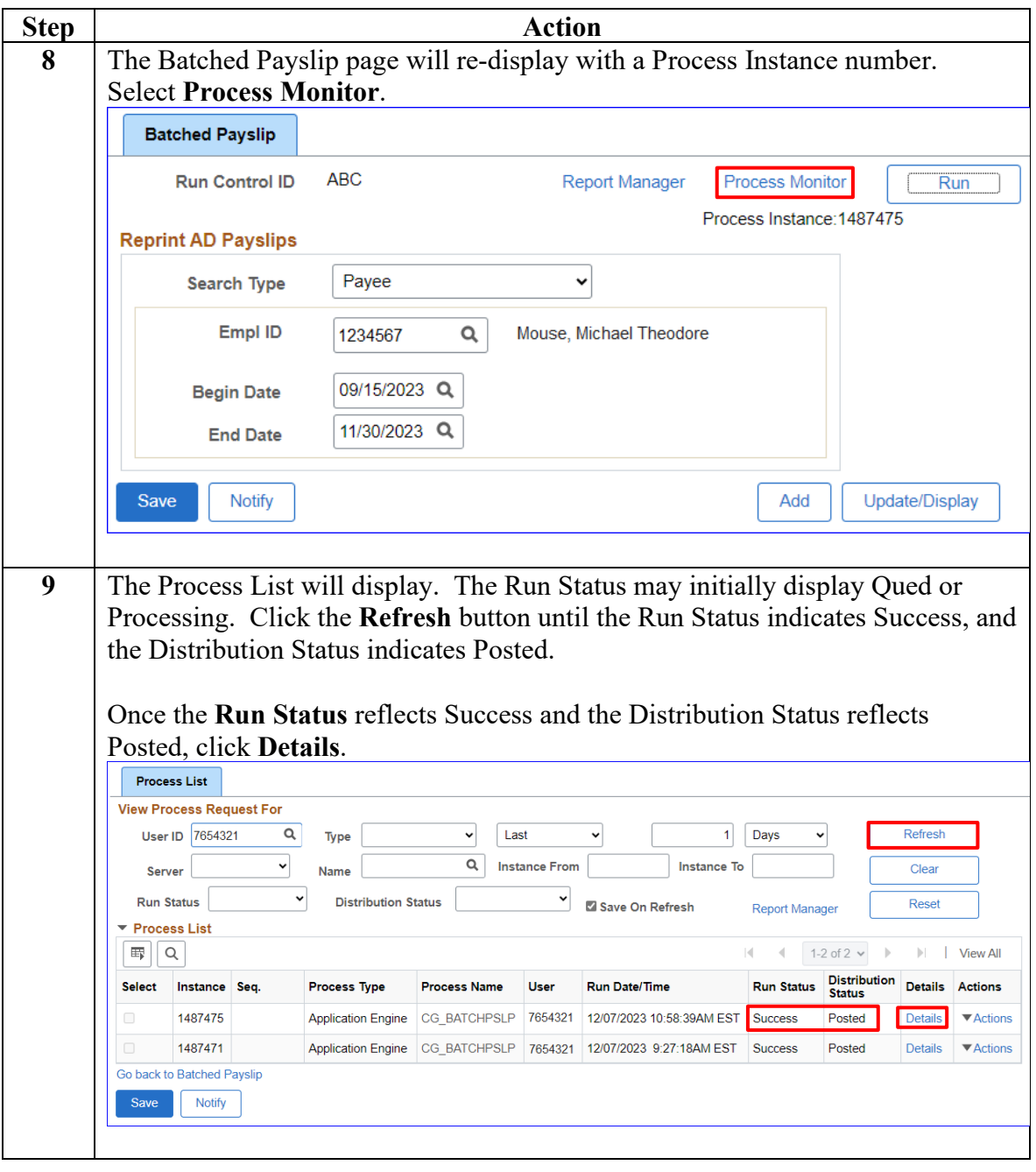

**Procedures**,

continued

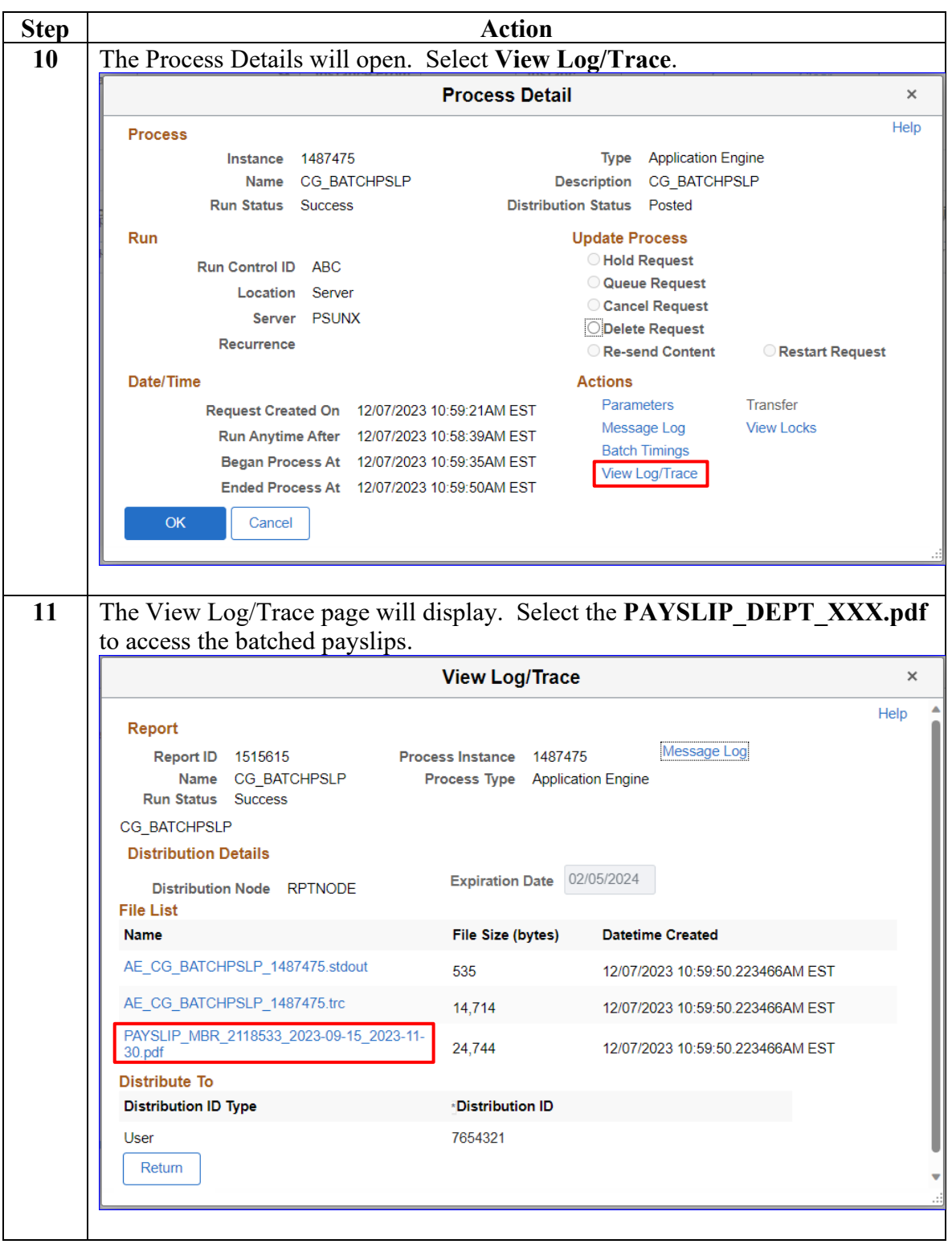

#### **Procedures**,

continued

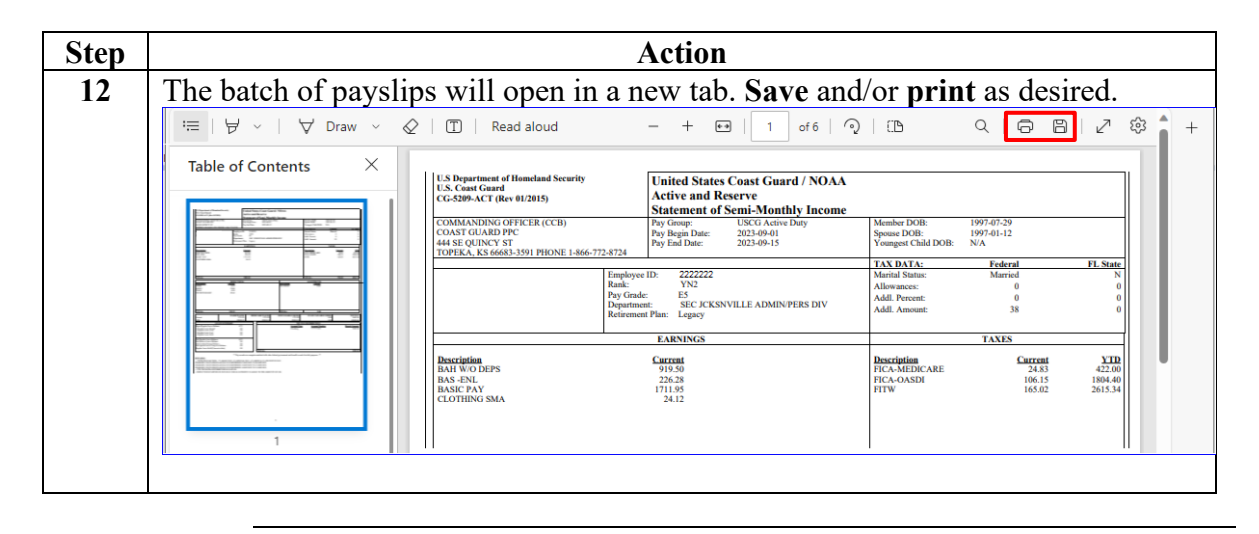